## **Barometer Template - 9 table 2 sessions 9-8 variable sets.xls**

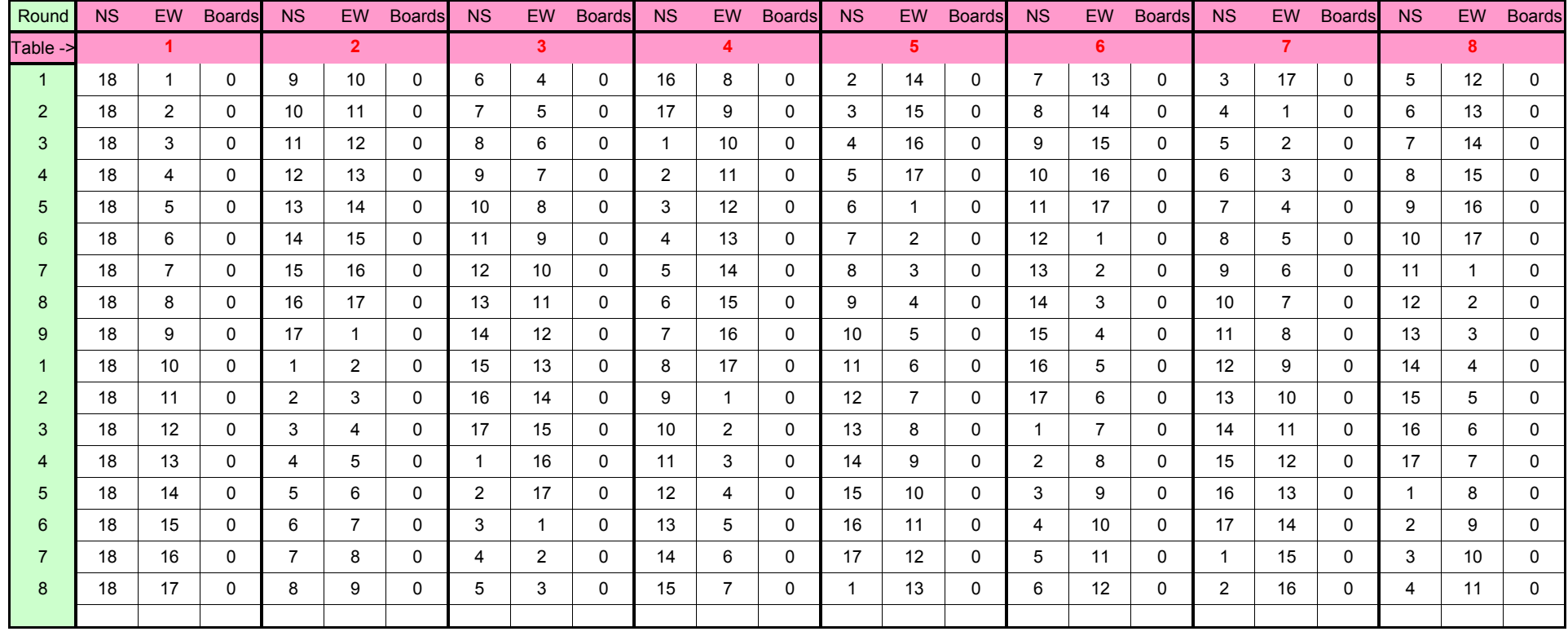